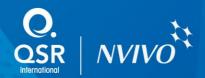

# NVivo two-day workshop

Gain the knowledge and practice you need to begin your work with NVivo in our two-day workshop. You are welcome to begin with just one day, and return for the second session after you've had some time to practice with your own projects.

# Day One: NVivo Essentials

This eWorkshop is for NVivo for Windows users.

### Course Outline

This hands-on workshop is a basic introduction to NVivo and will provide you with the information and practice you need to get started with your own project. Using sample data, you'll create a project in NVivo and will work with a range of material such as documents, PDFs, audio, video, pictures, spreadsheets and web data. Here's what we'll cover in the course:

A workshop for those who are new to NVivo or would like to strengthen their understanding.

# Introducing NVivo and setting up a project

Introducing NVivo's workspace Creating and navigating around a project

### **Importing and Coding Documents**

Importing documents including PDFs
Creating memos and annotations
Introducing 'nodes' to collect data to support the themes, topics or ideas you identify in the data
Working with node folders

### Working with your themes and ideas and shaping your findings

Viewing your emerging themes, topics or ideas and their content Understanding how and where content is being assigned and fine tuning this Moving, merging and aggregating your themes, topics or ideas

#### Importing and coding other items

Importing image and media sources Importing datasets and web data

### **Exploring your data**

Using text analysis tools including word frequency and text search queries Storing and exporting your results

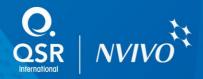

# Day Two: Further Analysis in NVivo

This eWorkshop is for NVivo for Windows users. NVivo for Mac training will be available from mid-2014.

# Course Outline

This hands-on workshop takes you beyond the basics to asking questions of your data and your analysis, using grouping tools, coding queries, and visualizations. You will also get the chance to practice what you've learned with your own data. Here's what we'll cover in the course:

A course for those who have attended the NVivo Essentials course or for those who are familiar with what's covered in this course and have a project started.

# **Classifying and Categorizing Data**

Importing "classifying" or categorical data such as demographic items
Associating classifying data with your text, PDF, dataset, image or media sources

# Grouping your data: collections and links

Organizing your data into 'sets' and search folders Finding items in your project quickly and easily Creating other types of links in your data

### **Exploring your data**

Running coding based queries including coding, matrix coding, and group queries Saving queries and storing your results

### Models and relationships

Building and working with models as a way to display ideas Creating and showing relationships in your data

### Visualizing your data

Creating two and three dimensional charts to illustrate findings

Presenting query results as 'tree maps' and 'word trees' to show patterns in your data

### Reporting and presenting your findings

Creating standard and custom reports and extracts

QSR International offers the NVivo two-day workshop (NVivo Essentials and Further Analysis in NVivo) as a face-to-face workshop. If you prefer an online workshop, check what's coming up.